- 13 ISBN 9787030340184
- 10 ISBN 7030340183

出版时间:2012-7

页数:240

版权说明:本站所提供下载的PDF图书仅提供预览和简介以及在线试读,请支持正版图书。

www.tushu000.com

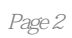

Chapter 01 1  $1.1$  2  $1.1.1$ <br> $1.1.2$   $3$  $1.1.2$ 1.1.3 计算机的应用领域 3  $1.2$  4  $1.21$  4 1.2.2 6 1.3  $1.3$  7<br>1.4 9  $1.4$ 1.5 课后练习与上机操作 10  $Chapter 02$  11 2.1 CPU 12 2.1.1 CPU 12 2.1.2 CPU 14 2.1.3 CPU 16  $21.4$   $1--$  CPU 16 2.2 18 2.2.1 18  $222$  19<br>223  $2$  - $2 - 21$ 2.3 22  $231$   $22$  $\begin{array}{ccc} 232 & 23 \\ 233 & 3 \end{array}$  $3 - -$  24 24 26 24.1 26 242 28  $243$   $4- 29$ <br> $25$   $30$  $25$  $251$  30 2.5.2 刻录光盘和刻录机 32 25.3 U USB 存储卡 34  $254$   $5$ — $\frac{35}{3}$ 2.6 显卡 36 26.1 37 262 6—<del>—</del> 38 2.7 显示器 39 2.7.1 LCD 39 2.7.2 LCD 41 2.7.3 CRT 42 2.7.4 CRT 43 27.5 7—— LCD 显示器 46

"目 录

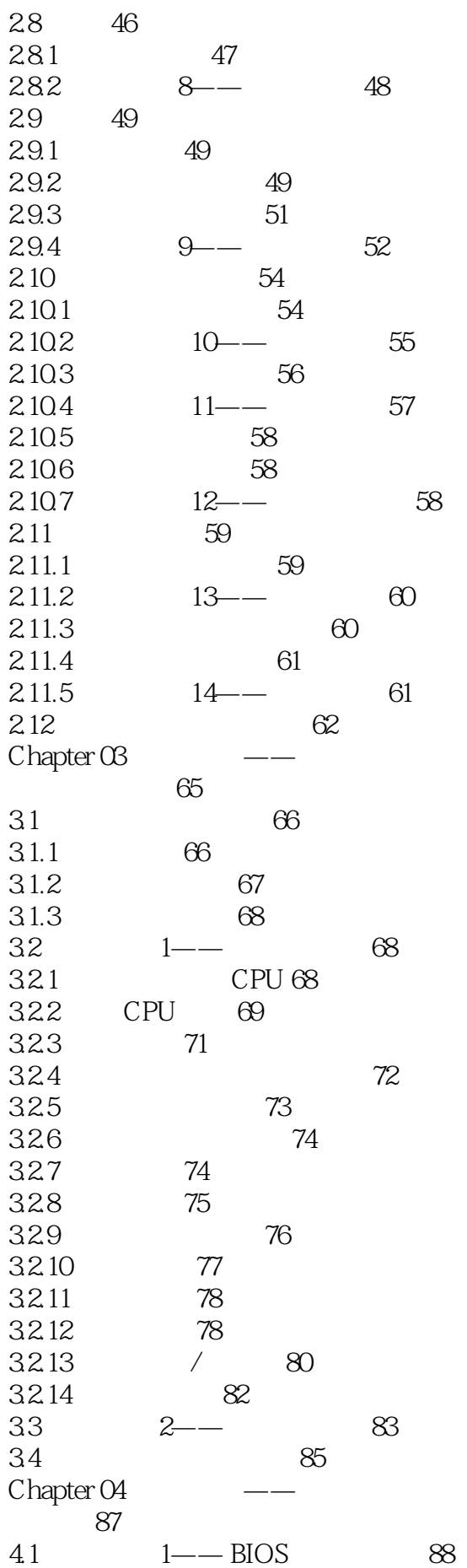

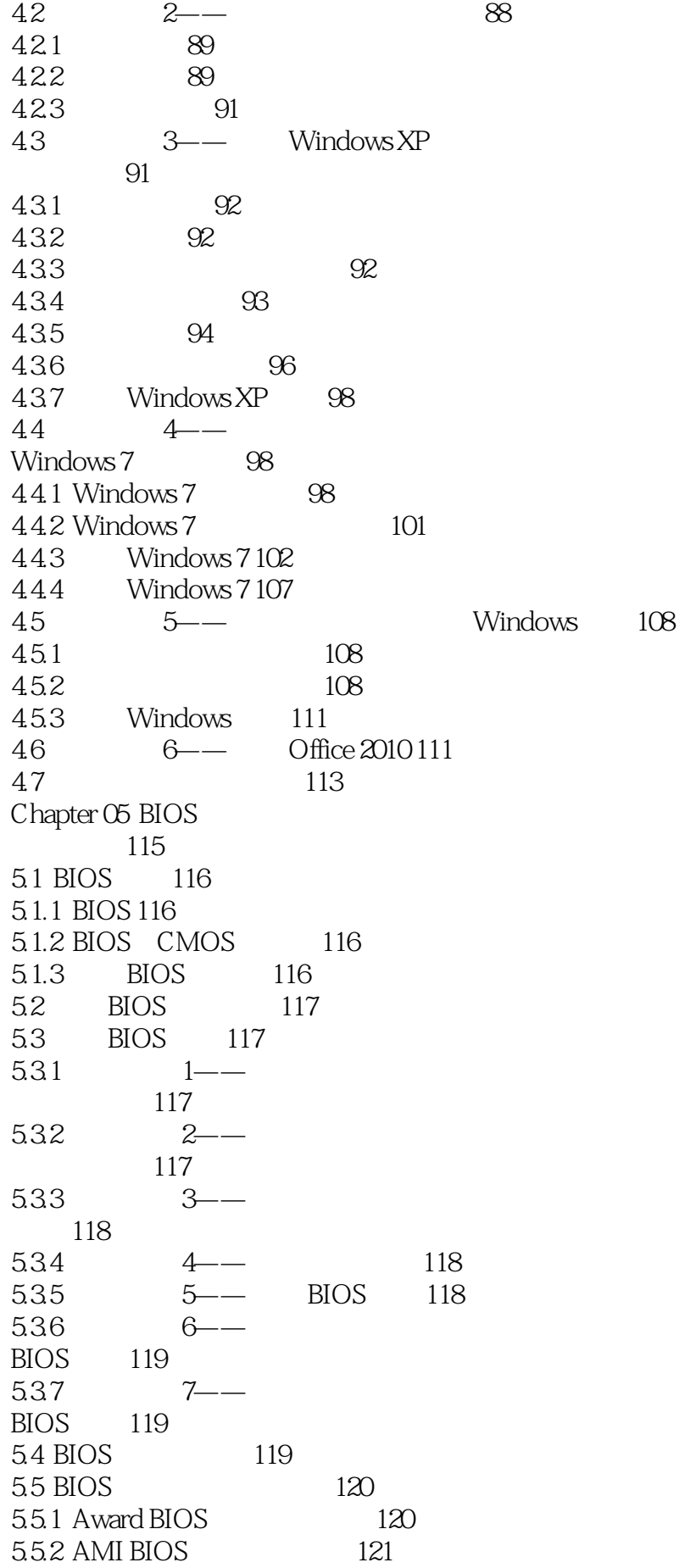

5.5.3 BIOS错误信息和解决方法 121 5.6 软件的基本操作 122 5.6.1 122 5.6.2 125 5.63 125 5.7 126 5.8 案例实训—— 升级BIOS 128 5.9 课后练习与上机操作 129 Chapter 06 and 131 6.1 打印机 132 6.1.1 132  $61.2$  1— 133 6.2 135 6.2.1 135  $622$   $2--$  136 6.3 137 6.3.1 137 6.3.2 摄像头的安装与应用 138 6.3.3 摄像头的性能指标 138 6.4 139 6.4.1 139  $642$  3— 录制声音 140  $65$   $\qquad 141$ 6.6 课后练习与上机操作 144 Chapter 07 147 7.1 网络基本知识 148 7.1.1 148 7.1.2 TCP/IP 148 7.1.3 149 7.2 149 7.2.1 149 7.2.2 150 7.3 组建对等网 150 7.3.1 对等网的设备 151 7.3.2 对等网的连接 153 7.4  $154$ <br>7.4  $1$   $1$ 1—— Windows XP 对等网 154  $7.42 \t 2--155$  $7.43 \t3 -$ 156  $7.5$   $---$  158 7.6 课后练习与上机操作 161 Chapter 08 Internet 163 8.1 Internet 164 8.1.1 ADSL 164 8.1.2 LAN 164 8.1.3 164

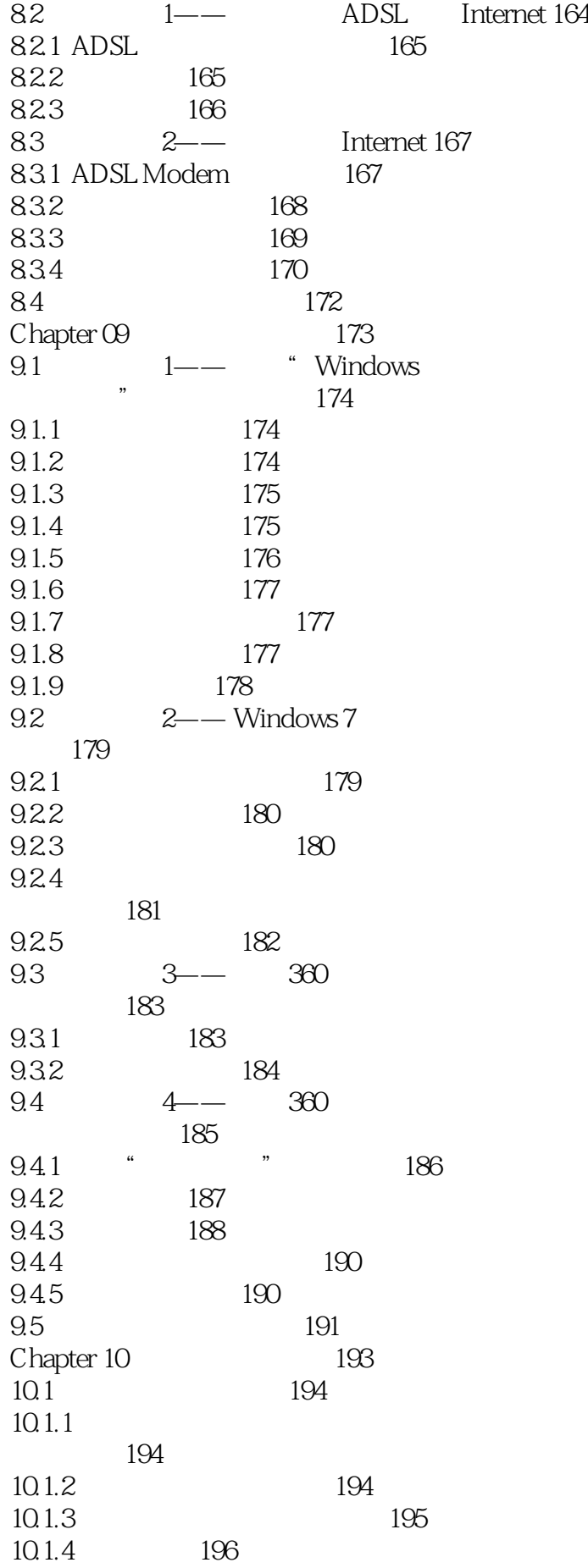

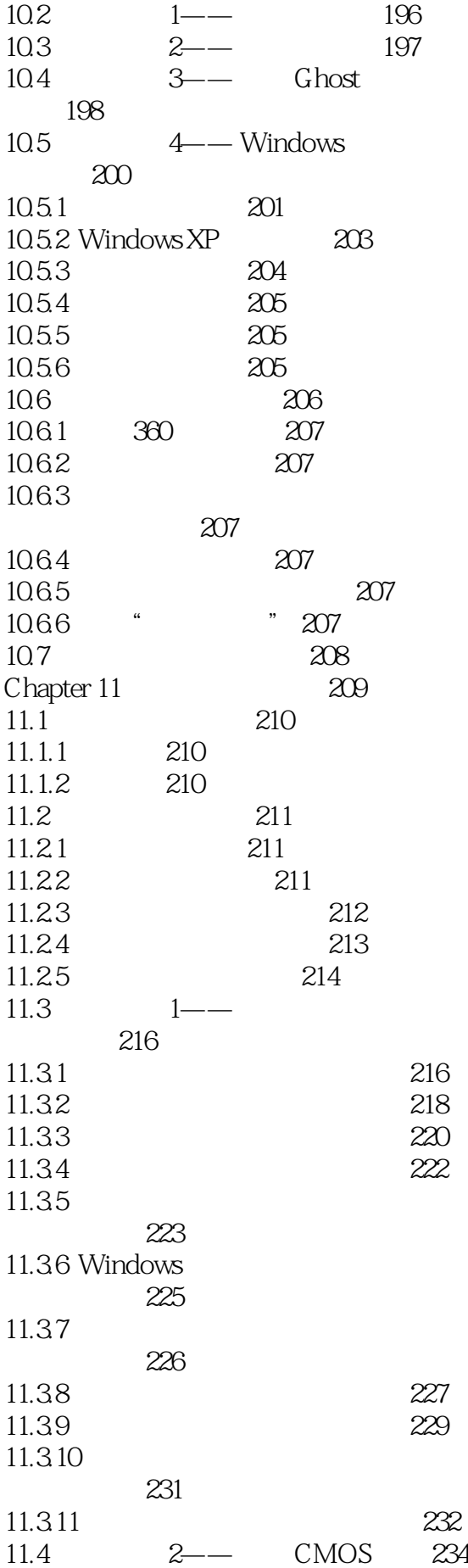

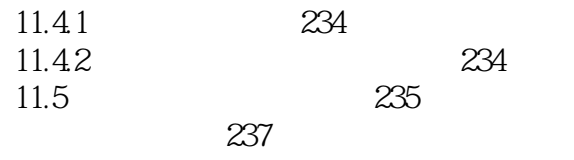

"

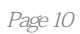

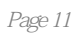

本站所提供下载的PDF图书仅提供预览和简介,请支持正版图书。

:www.tushu000.com